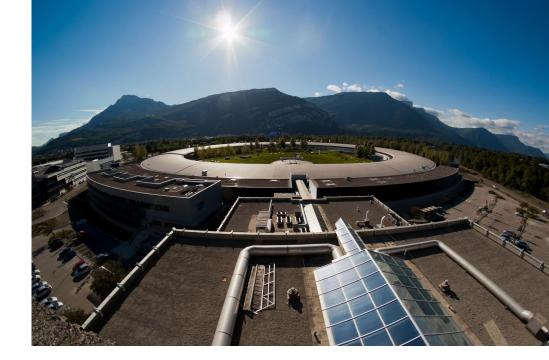

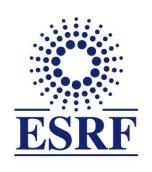

The European Synchrotron

## PyFAI: Data reduction tools for scattering experiments

Jérôme Kieffer Data analysis, ESRF

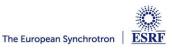

## Layout

- **Power diffraction and scattering of X-Rays**
- What is azimuthal integration
- The need for faster data processing ...
- ... without compromising quality
- PyFAI:
  - Ecosystem and user community
  - Understanding few concepts
    - Integration
    - **Calibration**
  - Latest developments: 3D view of the experimental setup
- Collaboration around silx-kit

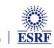

## X-ray scattering experiments

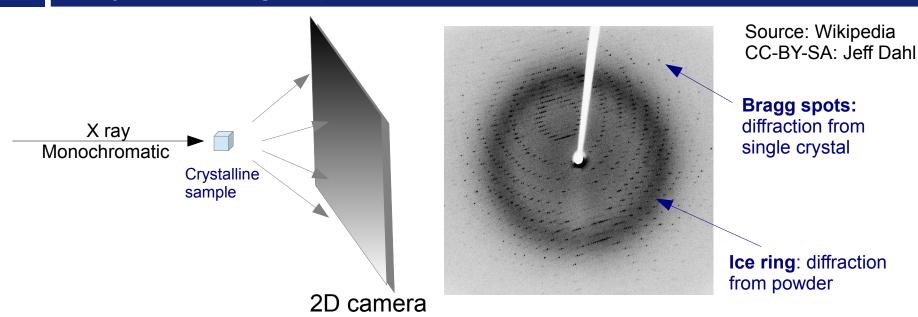

- Light is reflected as on mirror:
  - No energy change
  - Direction of diffracted beam depend on the crystalline cell and its orientation
  - Intensity of the diffracted beam depend on the the content of the cell
    - $\rightarrow$  Nobel price of Bragg (1915)  $n\lambda = 2d\sin\theta$ ,
- Multiple small crystals (powder)
  - Isotropic cones giving conics (mainly ellipses)
     when intersected with the detector

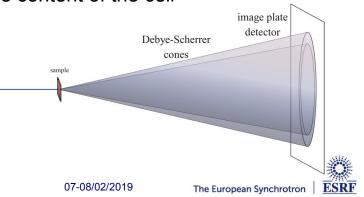

## Powder diffraction and small angle scattering

#### **Application of powder diffraction:**

- Phase identification (mapping)
- Crystallinity
- Lattice parameters
- Thermal expansion
- Phase transition
- Crystal structure
- Strain and crystallite size

- **Application of small angle scattering** 
  - Micro/nano-scale structure
  - Particle shape
  - Protein domains
  - Protein folding
  - Colloids

Both rely on the same transformation: 2D image → azimuthal average

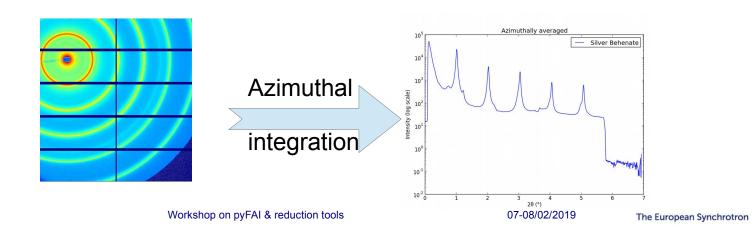

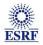

## Many different tools exists ... beside pyFAI

#### FIT2D

Freeware, reference code written in Fortran by A. Hammersley, ESRF

#### **XRDUA**

Focuses of diffraction mapping, based on IDL, GPL, by W de Nolf

#### Dawn

Data analysis framework developed @ DLS in Java.

#### **DataSqueeze**

Freeware written by Paul Heiney @ University of Pennsylvania

#### **Foxtrot**

Developed in Java @ synchrotron Soleil with Xenocs

#### Maud

Freeware, developed in Java @ University Trento

#### **GSAS-II**

Freeware tool written in Python @ APS ... License issue

#### Scikit-beam

Very similar to pyFAI in licenses and philosophy. Developed @NSLS-II

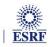

## Python implementation of azimuthal integration

#### Common initialization step:

#### Naive approach integration using corona extraction with masks:

```
In [2]: 1 %time
2    res_loop = numpy.zeros(npt)
3    for i in range(npt):
4         rinf = rmax * i / npt
5         rsup = rinf + rmax / npt
6         mask = numpy.logical_and((rinf <= radius),(radius < rsup))
7    res_loop[i] = data[mask].mean()</pre>
CPU times: user 1.04 s, sys: 0 ns, total: 1.04 s
Wall time: 1.04 s
```

#### Vectorized version using histograms:

2 numpy.allclose(res loop, res vec)

```
In [3]: 1 %time
2  count_of_pixels = numpy.histogram(radius, npt, range=[0,rmax])[0]
3  sum_of_intensities = numpy.histogram(radius, npt, weights=data, range=[0,rmax])[0]
4  res_vec = sum_of_intensities / count_of_pixels

CPU times: user 19.5 ms, sys: 1.44 ms, total: 20.9 ms
Wall time: 19.4 ms
In [4]: 1 # Speed-up: 50x, validation:
```

Out[4]: True

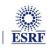

The European Synchrotron

## Need for speed ...

- New EBS source ... 50x brighter
  - Upgrade currently ongoing
- New generation of detectors ...which are always faster
  - Eiger detector (3000Hz)
  - Jungfrau detector (2000Hz)
- The gap between what is available and what scientists expect grows:
  - Most other codes use the same algorithm ... and reach the same speed

- Fit2D written in Fortran
- SPD written in C
- Foxtrot written in Java
- Change the algorithm, not the programming language!
  - **Histograms cannot be parallelized!** (easily)
  - **CSR** dot product is many-core friendly

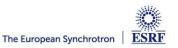

### Look-up table integration using only numpy & scipy.sparse

#### Using a Sparse matrix multiplication

Those multiplication can take advantage of parallel hardware unlike histogram which require costly atomic operations. This trick is called "scatter to gather" transformation in parallel programming.

```
In [5]:
         1 %time
         2 from scipy.sparse import csc matrix
         3 positions = numpy.histogram(radius, npt, range=[0,rmax])[1]
         4 row = numpy.digitize(radius.ravel(), positions) - 1
         5 size = row.size
         6 col = numpy.arange(size)
         7 dat = numpy.ones(size, dtype=float)
         8 csr = csc matrix((dat, (row, col)), shape = (npt, data.size))
           print(csr.shape)
        (1024, 1048576)
        CPU times: user 60.5 ms, sys: 6.21 ms, total: 66.7 ms
        Wall time: 69.7 ms
In [6]:
         1 %time
         2 count csr = csr.dot(numpy.ones(data.size))
         3 sum csr = csr.dot(data.ravel())
         4 res csr = sum csr / count csr
        CPU times: user 3.11 ms, sys: 3.1 ms, total: 6.21 ms
        Wall time: 4.69 ms
In [7]:
         1 # Speed-up: 5x vs histograms, validation:
         2 numpy.allclose(res csr, res vec)
Out[7]: True
```

#### Sources of this demo available on:

## Advantages of histograms vs sparse matrix multiplication

| Histograms                                                                                                    | Sparse matrix multiplication                                                                        |
|----------------------------------------------------------------------------------------------------|----------------------------------------------------------------------------------------------------|
| <ul><li>Pro</li><li>Easier to understand</li><li>Low memory consumption</li><li>Fast initialization</li></ul> | <ul> <li>Faster, even on one core</li> <li>Many-core friendly</li> <li>OpenMP and OpenCL</li> </ul> |
| <ul><li>Con • Pretty slow</li><li>• Hardly parallelizable</li></ul>                                           | <ul> <li>Slower initialization</li> <li>The sparse matrix can be large</li> </ul>                   |
| Rule of thumb: less than 5 images                                                                             | more than 5 images                                                                                  |

# High frequency noise issue In 2D patterns

## Example with SAXS data integrated in 2D

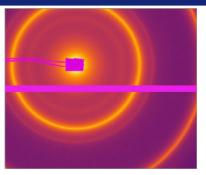

Pilatus 200k: ~500x400 pixels

2D averaging

over 512x360 bins

#### Without pixel splitting

#### With pixel splitting

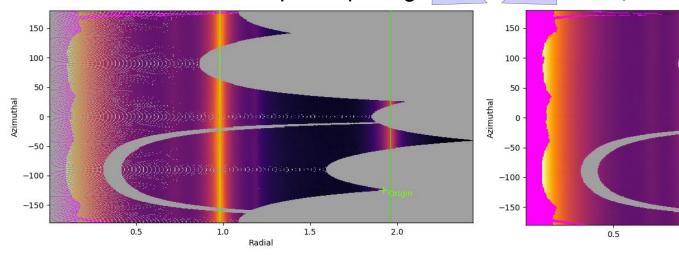

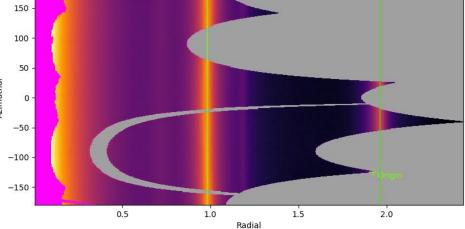

## Pixel splitting schemes available in pyFAI

#### No pixel splitting: default histograms

- Each pixel contributes to a single bin of the result
- No bin correlation but more noisy
- The pixel has no surface: sharpest peaks

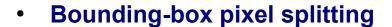

- The smoothest integrated curve
- Blurs a bit the signal

#### Pseudo pixel splitting

- Scale down the bounding box to the pixel area, before splitting.
- Good cost/precision compromise, similar to FIT2D

#### Full pixel splitting

- Split each pixel as a polygon on the output bins.
- Costly high-precision choice

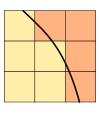

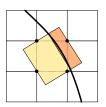

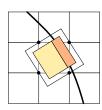

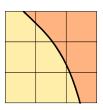

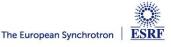

## Impact of pixel splitting on integration speed

#### **Histogram based algorithms:**

- Each pixel is split over the bins it covers.
- The corner coordinates have to be calculated (4x slower initialization)
- The slow down is function of the oversampling factor, for every image

#### Sparse matrix multiplication based algorithms

- The sparse matrix contains already the pixel splitting scheme
- Longer initialization time related to the oversampling factor
- There are NO performance penalty on the integration itself

#### All those consideration are independent of the programming language

Nevertheless, Python which is interpreted is expected to be 1000x slower than:

- compiled code like C, C++, Fortran, ...
- JIT compiled code like Java, Julia or numba

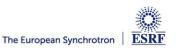

## So why using pyFAI?

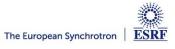

## PyFAI is yet another azimuthal integration tool

- Written in Python (compatible with <del>2.7, 3.4, 3.5, 3.6 & 3.7)</del>
  - Free, fast and portable
  - MIT licensed: fully compatible with the SciPy stack and with business
  - Part of the silx collaboration on data analysis initiated by ESRF
  - Graphical user interface using Qt5
- Open to collaboration
  - About 20 contributors,
    - half from ESRF
    - few contributions from industry
- **Avoid compromises** 
  - No difficulty is hidden:
    - science does not suffer approximations

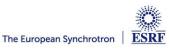

## User community of pyFAI

PyFAI is used in most European and American synchrotons/FELs

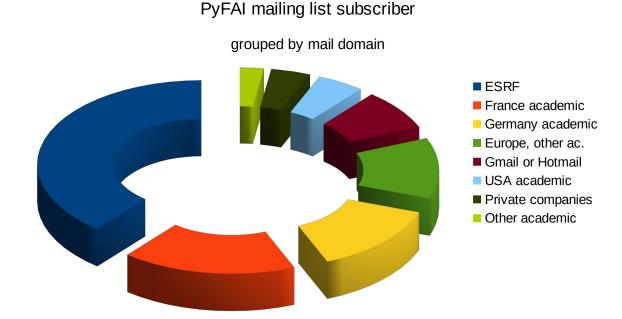

- User support is provided via the mailing list: pyFAI@esrf.fr
  - Archived on http://www.silx.org/lurker/list/pyfai.en.html
  - 132 people subscribed to the list (Jan 2019; 112 in 2018)
  - limited activity (~1 thread/month)

http://www.silx.org/doc/pyFAI/dev/project.html#getting-help

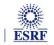

## Reasons to chose pyFAI

#### Faster than other

- First tool using sparse matrix multiplication to perform integration
- All computation intensive kernel are ported to C, C++ or OpenCL
- PyFAI is the only azimuthal integration tool benefiting from GPU
- More versatile (hackable) than other
  - Many integration space already exists ...
    - you can add your own easily
  - It's geometry is so generic it matches all configuration
    - SAXS, WAXS ...
  - Most detectors are already defined
    - Each detector can be adapted, and saved in a Nexus file
  - It has a nice user interface thanks to Valentin!
- Part of the silx collaboration
  - Bus-count slightly larger than one!

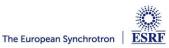

## Layers in pyFAI

#### Applications level:

- GUI applications: pyFAI-calib2, pyFAI-integrate, diff\_map
- Scriptable applications:pyFAI-average, pyFAI-saxs, pyFAI-waxs, diff\_tomo, ...

#### Python interface:

Top level: azimuthal integrator

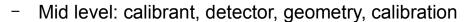

Low level: rebinning/histogramming engines (Cython with OpenMP or OpenCL)

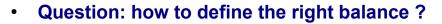

It is up to you!

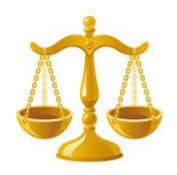

Ideally used from Jupyter

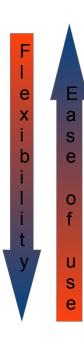

## Examples of other application relying on pyFAI

- NanoPeakCell: Serial crystallography pre-processing
  - Nicolas Coquelle, IBS Grenoble
- PySaxs: data analysis for SAXS experimental station
  - Olivier Tache, CEA Saclay
- Dpdak: online data analysis for Saxs data
  - Gunthard Benecke, Petra III
- Dioptas: offline data analysis for high pressure diffraction
  - Clemens Percher, APS → EuXFEL
- Bubble: online data analysis for Saxs/Waxs data
  - Vadim Diadkin, Dubble & SNBL CRG beamlines
- Project for materials and strain analysis
  - Jozef Keckes, Loeben university, Austria
- xPDFsuite
  - Prof. Simon Billinge, U. of Columbia

Al/ecosystem.mim

## Concepts in PyFAI

**Image** 

2D array of pixels as *numpy* array read using silx, fabio, h5py, ...

- **Azimuthal integrator: core object** 
  - powder diagram using integrate1d
  - "cake" image, azimuthally regrouped using integrate2d

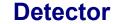

- Calculates the pixel position (center and corners)
- Calculate or store the mask
  - → saved as a HDF5 file
- **Geometry**

Position of the detector from the sample & incoming beam.

→ saved as *PONI*-file

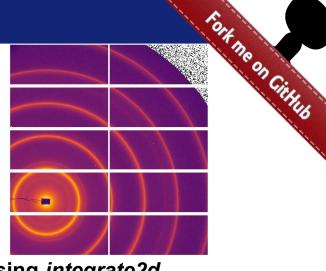

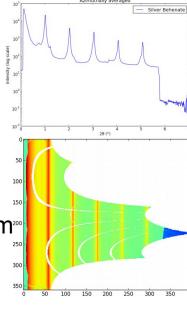

http://www.silx.org/doc/pyFAI/dev/geometry.html#detector-position

## What happens during an integration

1) Get the pixel coordinates from the detector, in meter.

There are 3 coordinates par pixel corner, and usually 4 corners per pixel. 1Mpix image  $\rightarrow$  48 Mbyte!

- 2) Offset the detector's origin to the PONI and rotate around the sample
- 3) Calculate the radial (20) and azimuthal ( $\chi$ ) positions of each corner
- 4) Assign each pixel to one or multiple bins.

If a look-up table is used, just store the fraction of the pixel.

Then for each bin sum the content of all contributing pixels.

- 5) Histogram bin position with associated intensities
- 6) Histogram bin position with solid angle (and other normalization)
- 7) Return bin position and the ratio of sum of intensities / sum of  $\Omega$

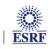

## Calibration in pyFAI

- The determination of the geometry is also known as calibration
  - The prerequisite is:
    - detector geometry and mask,
    - calibrant (LaB<sub>6</sub>, CeO<sub>2</sub>, AgBh, ...)
    - · wavelength or energy used
  - Only the position of the detector and the rotation needs to be refined:
    - 3 translations: dist, poni₁ and poni₂
    - 3 rotations: rot, rot, rot,
- It is divided into 4 major steps:
  - 1) Extraction of groups of peaks
  - 2) Identification of peaks and groups of peaks belonging to same ring
  - 3) Least-squares refinement of the geometry parameters on peak position
  - 4) Validation by an human being of the geometry
- PyFAI assumes this setup does not change during the experiment
- **Tutorial:**

http://www.silx.org/doc/pyFAI/dev/usage/cookbook/calib-gui/index.html

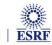

## Latest *cool* feature:

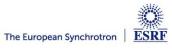

## 3D view of the diffraction setup

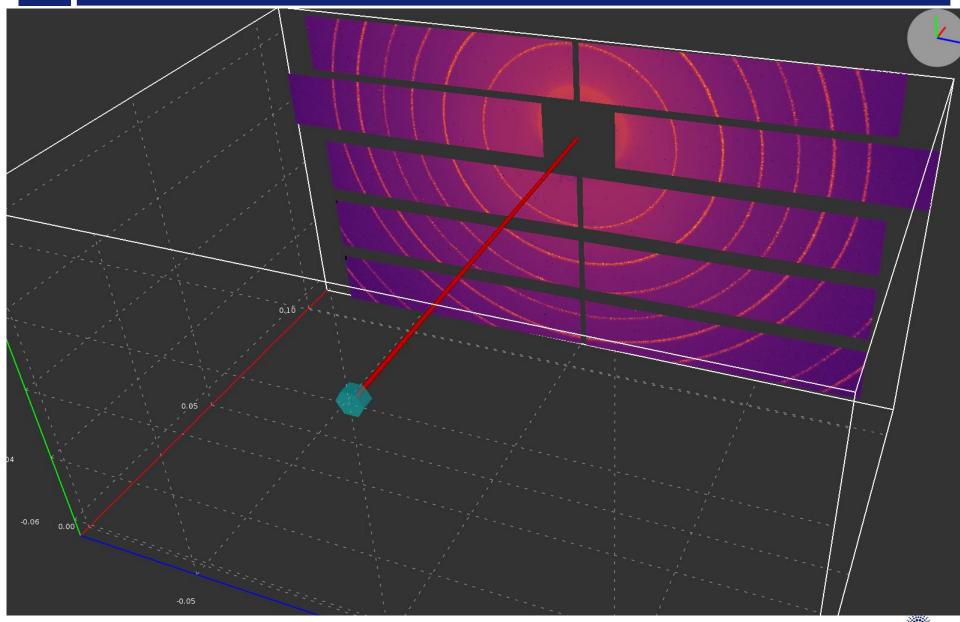

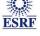

## 3D view of the diffraction setup

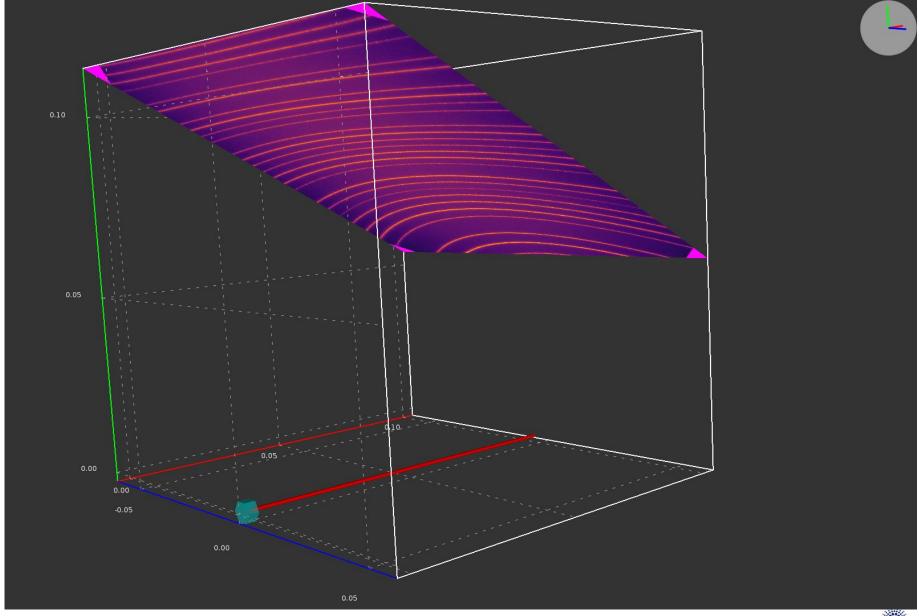

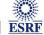

## Collaboration around silx

## Shared development around:

- User interface (Valentin Valls)
- GPU computing (Pierre Paleo)
- Scientific data analysis

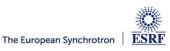

## silx-kit: join efforts, share the maintenance

fort ne or

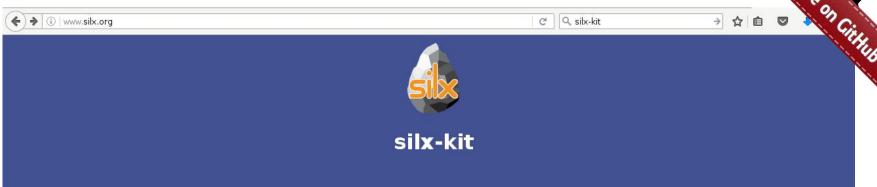

#### silx

Scientific Library for eXperimentalists

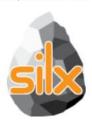

#### Resources

- silx on GitHub
- · Wheels and source on PyPi
- Installation instructions

#### **Documentation**

- Latest release
- Nightly build
- v0.3.0
- v0.2.0
- v0.1.0

#### pyFAI

Fast Azimuthal Integration in Python

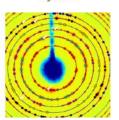

#### Resources

- pyFAI on GitHub
- Wheels and source on PyPi
- Installation instructions

#### **Documentation**

- Latest release
- Nightly build

#### **FablO**

I/O library for images produced by 2D X-ray detector

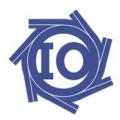

#### Resources

- FabIO on GitHub
- Wheels and source on PyPi
- Installation instructions

#### **Documentation**

- Latest release
- Nightly build

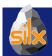

## Management of the silx-kit project

- Public project hosted at github
  - https://github.com/silx-kit/silx
- Continuous testing

Linux, Windows and macOS

- Nightly builds
  - Debian packages
- Weekly meetings
- Quarterly releases
- Code camps before release
- Continuous documentation

http://www.silx.org/doc/silx/

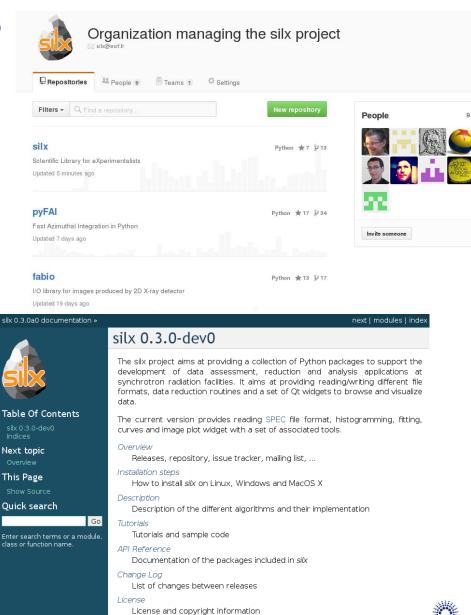

## silx-kit project and the silx library

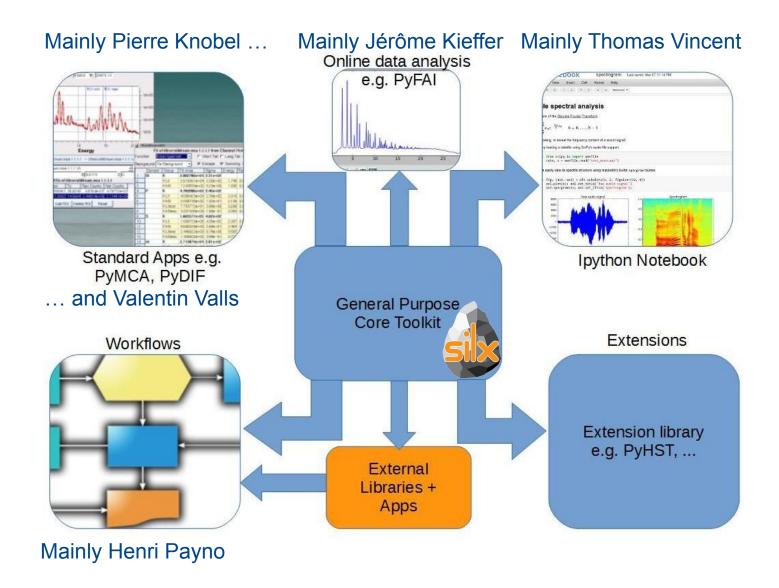

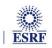

The European Synchrotron

## Outcome of the silx toolkit after 3 years:

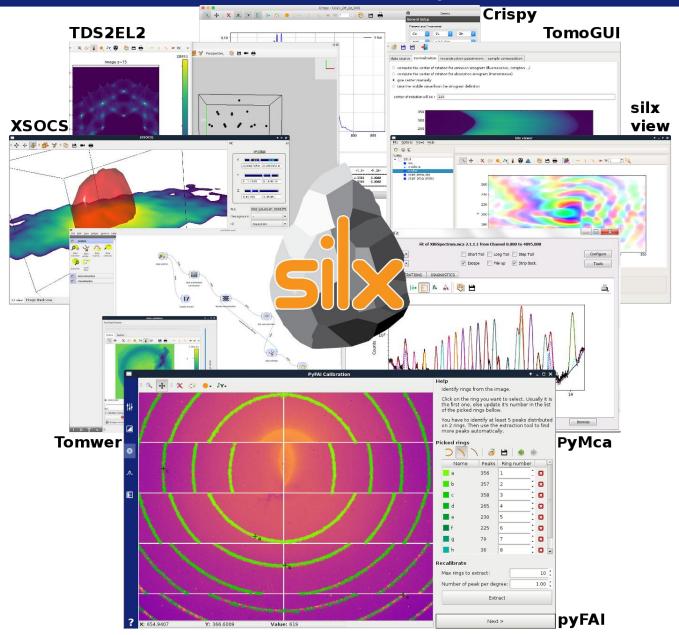

## PyFAI: Past ...

#### Looking back:

- 2011: Basic idea: geometry, refinement, histograms
- 2012: Dimitris Karkoulis: histogramming in OpenCL, Pixel splitting
- 2013: Zubair Nawaz: spline calculation in OpenCL, Look-up table
- 2014: Aurore Deschildre: blob pixel detection
   Giannis Ashiotis: CSR sparse matrix multiplication
- 2015: Frederic Sulzman pixel-detector description
- 2016 2019: Valentin Valls: graphical interface for pyFAI
   Silx collaboration (GUI + OpenCL)

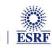

## PyFAI: Present & Future ...

#### **Recently done:**

- Detector distortion, correction, NeXus representation (ID15, BM02)
- Multi-detector integrators & goniometer calibration (BM02, BM20, Soleil)
- log(q) & other user defined output spaces (ID02)
- GUI for calibration and batch processing (ID15, ID16, ID21, ID22)

#### On the radar

- Corrected variance propagation (EMBL Hamburg)
- Integration into JupyterLab: Panosc & Calypso+ EU projects
- Version 1.0
- You have ideas? We are open for collaboration!

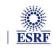

## Acknowledgments

#### Software group & DAU:

- Fabienne Mengoni
- Andy Götz
- Claudio Ferrero †

#### ESRF Beamlines:

BM01, BM02, ID02, ID11, ID13, ID15, ID21, ID22, ID23, BM26, BM29, ID29, ID30, ID31

#### Trainees:

Page 35

- Aurore Deschildre
- Frederic Sulzmann
- Guillaume Bonamis

#### Other synchrotron/labs

- Soleil: Fred Picca, Diffabs & Cristal beamlines
- APS: Clemens Prescher
- NSLS-II: skbeam team

#### LinkSCEEM-2 grant

- Dimitris Karkoulis
- Giannis Ashiotis
- Zubair Nawaz

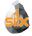

#### Silx project:

Valentin Valls, Pierre Knobel

Henri Payno, Pierre Paleo

Thomas Vincent, V. Armando Solé

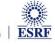

## Questions?

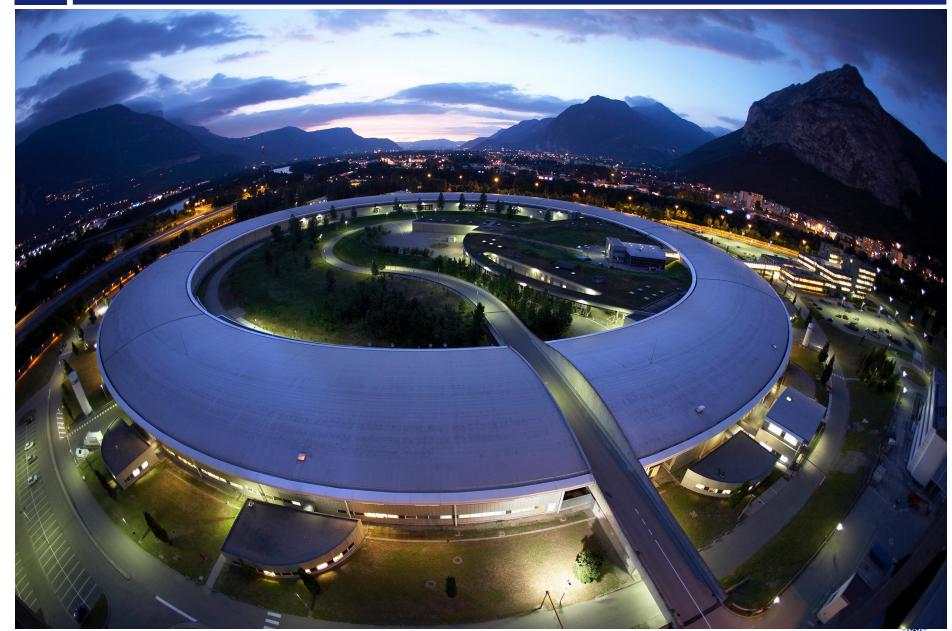

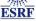